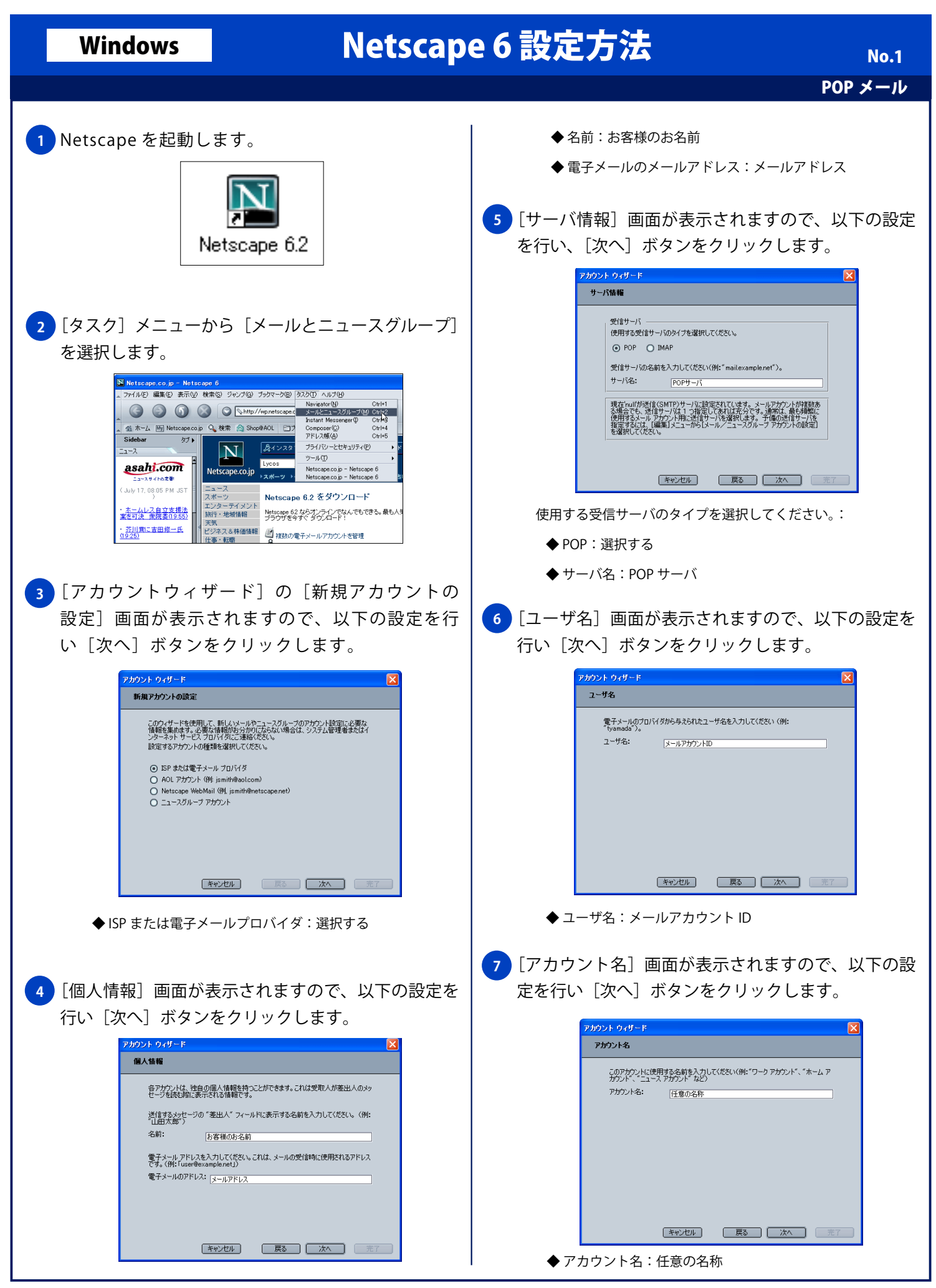

Copyright © 2002 FreeBit Co.,Ltd. All Rights Reserved.

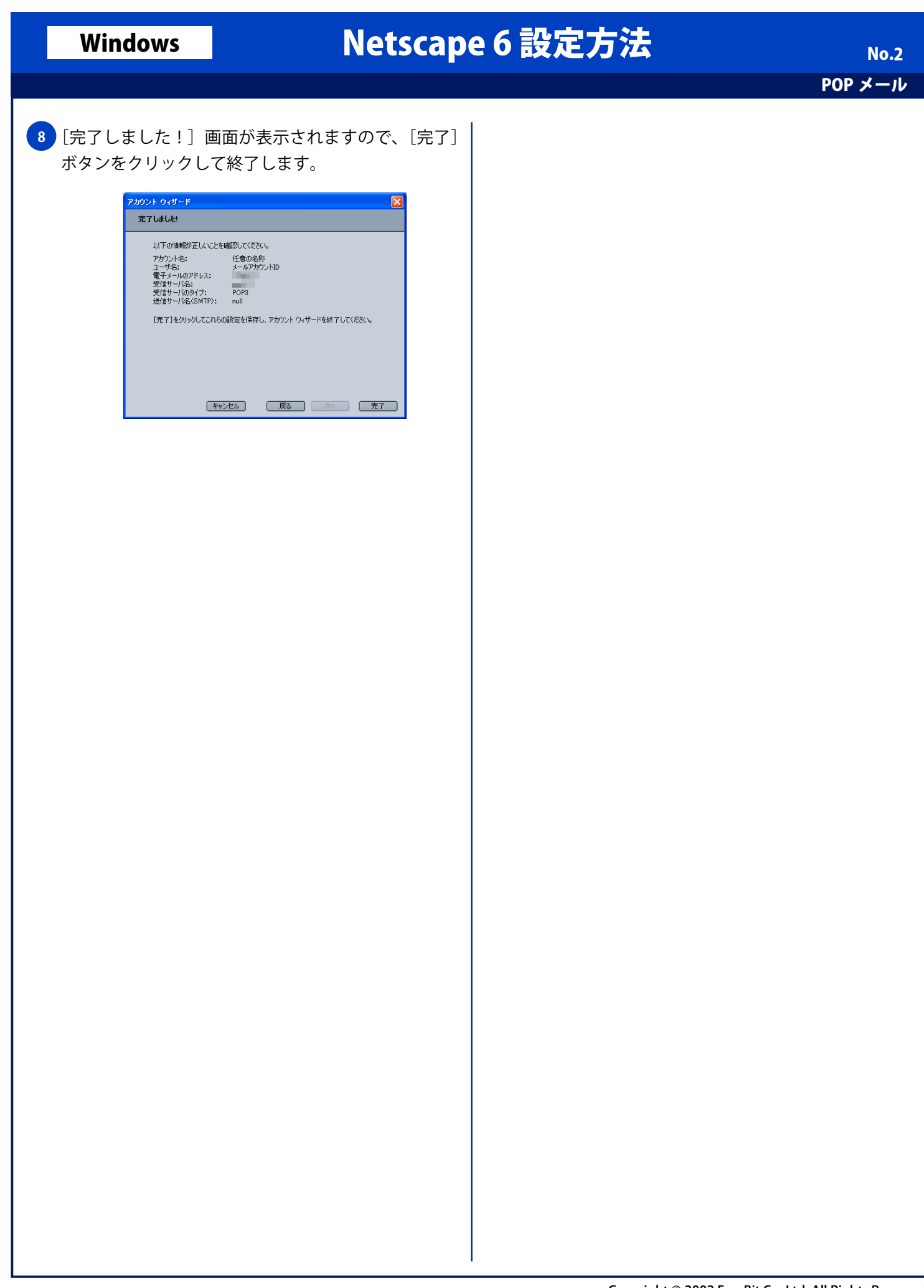